# Ману Палау

# Підготовка до гри

Перетасуйте карти в роздайте по 5 карт кожному гравцеві. Решту карт розмістіть на столі так, щоб всі гравці могли легко дотягнутися до колоди.

Випадковим чином визначте першого гравця, цей гравець стає ведучим.

# **Хід гри**

Під час свого ходу ведучий коротко озвучує певну ситуацію і питає: «Шо якби ~?»

Гравець, що сидить ліворуч від ведучого, стає суддею цього раунду.

Всі гравці, крім судді, обирають і викладають на стіл сорочкою догори карту, яка відображає «емоцію ведучого».

Суддя тасує всі розіграні карти і розкладає їх горілиць на столі. Після цього суддя обирає 1 карту, яка найкраще відображає емоцію ведучого на Тему, яку він запропонував.

Гравець, який виклав «кращу карту», отримує 1 переможне очко і кладе цю карту перед собою. Такі карти символізують кількість переможних очок гравців.

Решту карт видаліть в колоду скидання.

Кожен гравець, окрім судді, добирає карту з колоди. Якщо карти в колоді закінчилися, перетасуйте колоду скидання і добирайте карти з нової колоди.

Суддя починає наступний раунд як ведучий, а гравець, що сидить ліворуч від нього, стає суддею цього раунду.

## Кінець гри

Гравець, який першим отримає 5 переможних очок, перемагає в грі.

## **Варіант**

Ведучий сам є суддею поточного раунду. Він не викладає карту на стіл, а обирає «кращу емоцію» з карт, зіграних іншими гравцями. Під час гри ведучий озвучує Тему у вигляді запитання, а інші гравці обирають карти, які найкращим чином відображають зміст обраної Теми. Кожна карта відображає емоцію з безл�ччю трактувань.

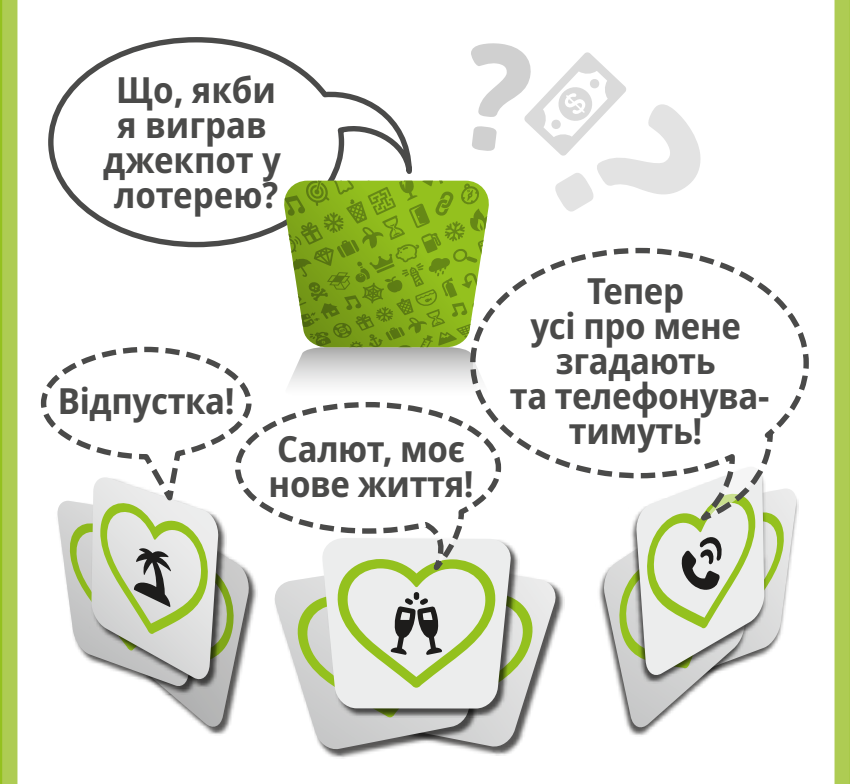

- ♥ **Що якби я став супергероєм?**
- **♥ Що якби я опинився на безлюдному острові?**
- ♥ **Що якби у мене було дев'ять дружин?**
- ♥ **Що якби я став президентом?**
- ♥ **Що якби винайшли машину часу?**

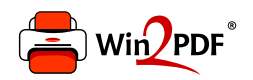

This document was created with the Win2PDF "print to PDF" printer available at http://www.win2pdf.com

This version of Win2PDF 10 is for evaluation and non-commercial use only.

This page will not be added after purchasing Win2PDF.

http://www.win2pdf.com/purchase/